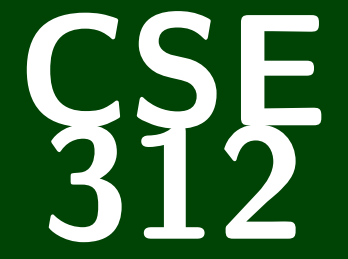

# **Foundations of Computing II**

CSE 312: Foundations of Computing II

# **Probability Axioms & Equally-Likely Outcomes**

Consider the following piece of code:

```
1 while FlipCoin(1/2) ≠ HEADS:<br>2 print "Hello!"
        print "Hello!"
```
Consider the following piece of code:

1 **while** FlipCoin(1/2) ≠ HEADS:<br>2 **print** "Hello!" print "Hello!"

Does it terminate?

Consider the following piece of code:

1 **while** FlipCoin(1/2) ≠ HEADS: print "Hello!"

Does it terminate?

Despite the answer seeming like an **obvious** "almost certainly", we don't really have the tools to give a real answer. . .

Consider the following piece of code:

1 **while** FlipCoin(1/2) ≠ HEADS: print "Hello!"

Does it terminate?

Despite the answer seeming like an **obvious** "almost certainly", we don't really have the tools to give a real answer. . .

That's what pretty much the rest of the course is about!

Consider the following piece of code:

1 **while** FlipCoin(1/2) ≠ HEADS: print "Hello!"

Does it terminate?

Despite the answer seeming like an **obvious** "almost certainly", we don't really have the tools to give a real answer. . .

That's what pretty much the rest of the course is about!

To drive the point home, we will use probability as a way of **analyzing code with randomized components**.

#### **Probability Primitives 2**

For now, assume we have two random generators:  $\mathsf{FlipCoin}(p)$  returns HEADS with probability  $p$  and TAILS otherwise.  $\Rightarrow$  **RollDie**(*N*) returns  $x \in [N]$  with probability 1/*N*. (We will do better later, but for now. . . )

Suppose we have a piece of random code  $R$ . We want to be able to reason about  $R$  formally

Suppose we have a piece of random code  $R$ . We want to be able to reason about  $R$  formally; so, we use the following definitions:

Definition (Outcome)

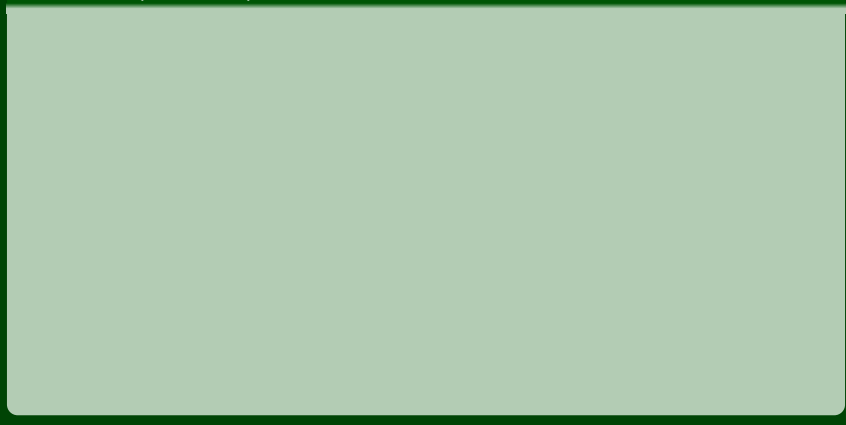

Suppose we have a piece of random code  $R$ . We want to be able to reason about  $R$  formally; so, we use the following definitions:

Definition (Outcome)

An **outcome** for  $\mathcal{R}$  is a sequence of values for all random calls in  $\mathcal{R}$ .

Suppose we have a piece of random code  $R$ . We want to be able to reason about  $R$  formally; so, we use the following definitions:

#### Definition (Outcome)

8 **else**: print "Failure!"  $HENDS, 1)$ 

An **outcome** for  $\mathcal{R}$  is a sequence of values for all random calls in  $\mathcal{R}$ . For example, if our code is

```
3
6
7 if c == d: print c<br>8 else: print "Failu
```
Suppose we have a piece of random code  $R$ . We want to be able to reason about  $R$  formally; so, we use the following definitions:

#### Definition (Outcome)

An **outcome** for  $\mathcal{R}$  is a sequence of values for all random calls in  $\mathcal{R}$ . For example, if our code is

```
c = FlipCoin(1/2)
        d = \text{RollDie}(2)\mathbf{if} \ \mathbf{c} = \mathbf{HFADS} : \ \mathbf{c} = 15 else: c = 2
7 if c == d: print c
        8 else: print "Failure!"
```
The possible outcomes are:

Suppose we have a piece of random code  $\mathcal{R}$ . We want to be able to reason about  $R$  formally; so, we use the following definitions:

#### Definition (Outcome)

An **outcome** for  $\mathcal{R}$  is a sequence of values for all random calls in  $\mathcal{R}$ . For example, if our code is

```
c = FlipCoin(1/2)
       d = \text{RollDie}(2)4 if c = = \text{HEADS: } c = 1<br>5 else: c = 25 else: c = 2
7 if c == d: print c
       8 else: print "Failure!"
```
The possible outcomes are:

 $(HEADS, 1), (HEADS, 2), (TAILS, 1), (TAILS, 2)$ 

 $\begin{array}{c} 2 \\ 3 \\ 4 \end{array}$  $\begin{array}{c} 6 \\ 7 \end{array}$ 

#### **More Definitions 4**

Suppose we have a piece of random code  $R$ . We want to be able to reason about  $R$  formally; so, we use the following definitions:

Definition (Outcome)

An **outcome** for  $\mathcal{R}$  is a sequence of values for all random calls in  $\mathcal{R}$ .

Definition (Sample Space)

#### **More Definitions 4**

Suppose we have a piece of random code  $R$ . We want to be able to reason about  $R$  formally; so, we use the following definitions:

Definition (Outcome)

An **outcome** for  $\mathcal{R}$  is a sequence of values for all random calls in  $\mathcal{R}$ .

Definition (Sample Space)

The **Sample Space** of  $R$  is the set of all possible outcomes of running  $R$ .

An **event** is a subset of the sample space.

An **event** is a subset of the sample space. We call these events, because they represent things that can happen.

An **event** is a subset of the sample space. We call these events, because they represent things that can happen. Consider the code from before:

```
c = FlipCoin(1/2)
d = \text{RollDie}(2)
```

```
4 if c == HEADS: c = 1
     5 else: c = 2
```

```
7 if c == d: print c
     8 else: print "Failure!"
```
Here's some events:

■ The code prints "Failure!"

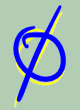

An **event** is a subset of the sample space. We call these events, because they represent things that can happen. Consider the code from before:

```
1 c = FlipCoin(1/2)<br>2 d = RollDie(2)
       d = \text{RollDie}(2)4 if c == HEADS: c = 1
       5 else: c = 2
```

```
7 if c == d: print c
     8 else: print "Failure!"
```
Here's some events:

■ The code prints "Failure!"  $\{$ (HEADS, 2), (TAILS, 1) $\}$ 

An **event** is a subset of the sample space. We call these events, because they represent things that can happen. Consider the code from before:

```
1 c = FlipCoin(1/2)<br>2 d = RollDie(2)
         d = \text{RollDie}(2)if c == \text{HEADS: } c = 1<br>5 else: c = 25 else: c = 2
```

```
7 if c == d: print c
     8 else: print "Failure!"
```
Here's some events:

- The code prints "Failure!"  $\{$ (HEADS, 2), (TAILS, 1) $\}$
- $\blacksquare$  The code halts.

An **event** is a subset of the sample space. We call these events, because they represent things that can happen. Consider the code from before:

```
1 c = FlipCoin(1/2)<br>2 d = RollDie(2)
         d = \text{RollDie}(2)if c = = \text{HEADS: } c = 1<br>5 else: c = 2
```

```
5 else: c = 2
```

```
7 if c == d: print c
     8 else: print "Failure!"
```
Here's some events:

■ The code prints "Failure!"  $\{$ (HEADS, 2), (TAILS, 1) $\}$ 

```
\blacksquare The code halts.
  \{(HEADS, 1),(HEADS, 2),(TAILS, 1),(TAILS, 2)\}
```
An **event** is a subset of the sample space. We call these events, because they represent things that can happen. Consider the code from before:

```
1 c = FlipCoin(1/2)<br>2 d = RollDie(2)
        d = \text{RollDie}(2)
```

```
if c = = \text{HEADS: } c = 1<br>5 else: c = 25 else: c = 2
```

```
7 if c == d: print c
     8 else: print "Failure!"
```
Here's some events:

- The code prints "Failure!"  $\{$ (HEADS, 2), (TAILS, 1) $\}$
- $\blacksquare$  The code halts.  $\{$ (HEADS, 1),(HEADS, 2),(TAILS, 1),(TAILS, 2) $\}$
- **The coin flip gives HEADS.**

An **event** is a subset of the sample space. We call these events, because they represent things that can happen. Consider the code from before:

```
1 c = FlipCoin(1/2)<br>2 d = RollDie(2)
        d = \text{RollDie}(2)
```

```
4 if c = = \text{HEADS: } c = 1<br>5 else: c = 25 else: c = 2
```

```
7 if c == d: print c
     8 else: print "Failure!"
```
Here's some events:

- The code prints "Failure!"  $\{$ (HEADS, 2), (TAILS, 1) $\}$
- $\blacksquare$  The code halts.  $\{$ (HEADS, 1),(HEADS, 2),(TAILS, 1),(TAILS, 2) $\}$
- **The coin flip gives HEADS.**  $\{$ (HEADS, 1), (HEADS, 2) $\}$

#### Definition (Probability)

Let  $\Omega$  be a sample space and  $E \subseteq \Omega$  be an event. Then, we say  $Pr(E)$  is the probability of *E*.

# Definition (Probability)

Let  $\Omega$  be a sample space and  $E \subseteq \Omega$  be an event. Then, we say Pr(*E*) is the probability of *E*.

All probability functions must satisfy the following three axioms:

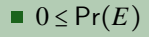

#### Definition (Probability)

Let  $\Omega$  be a sample space and  $E \subseteq \Omega$  be an event. Then, we say Pr(*E*) is the probability of *E*.

All probability functions must satisfy the following three axioms:

- $\blacksquare$  0 \le Pr(*E*)
- Pr( $\Omega$ ) = 1

#### Definition (Probability)

Let  $\Omega$  be a sample space and  $E \subseteq \Omega$  be an event. Then, we say  $Pr(E)$  is the probability of *E*.

All probability functions must satisfy the following three axioms:

- $\blacksquare$  0 \le Pr(*E*)
- $Pr(\Omega) = 1$
- If  $E_1, E_2, \ldots, E_n \subseteq \Omega$  and are pairwise disjoint events, then  $Pr(E_1 \cup E_2 \cup \cdots \cup E_n) = \sum Pr(E_i)$  $E_i u - E_0 = \sum_i E_i$ *i*=1

#### **An Axiomatic Proof 7**

#### Claim

 $Pr(\overline{E}) = 1 - Pr(E)$ 

#### Proof.

Note that Pr( $\Omega$ ) = 1 by the second axiom. Furthermore,  $E \cup \overline{E} = \Omega$  for all events *E*; so,  $1 = Pr(\Omega) = Pr(E \cup \overline{E}) = Pr(E) + Pr(\overline{E})$  by the above and axiom 3. Then,  $Pr(\overline{E}) = 1 - Pr(E)$ . L

#### Code

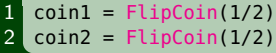

#### Sample Space (All potential outcomes of the random calls)

#### Code  $coin1 = \text{FlipCoin}(1/2)$  $2$  coin $2 =$  FlipCoin(1/2)

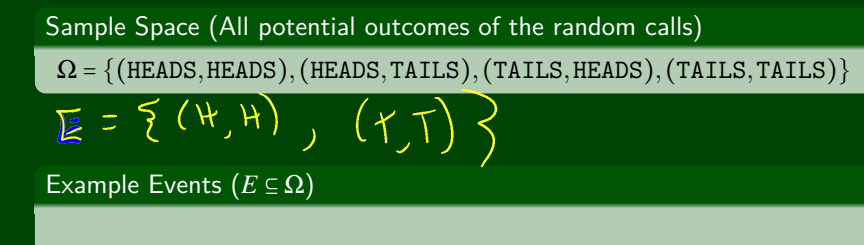

#### Code

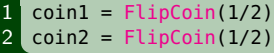

#### Sample Space (All potential outcomes of the random calls)

 $\Omega = \{$ (HEADS, HEADS),(HEADS, TAILS),(TAILS, HEADS),(TAILS, TAILS)}

#### Example Events  $(E \subseteq \Omega)$

- ∅
- $\blacksquare$  {(HEADS, HEADS)}

 $\blacksquare$  coin1 = HEADS

 $1$  flip = FlipCoin(1/2)  $\Omega$  =

```
1 flip = FlipCoin(1/2)
     \Omega = \{HEADS, TAILS\}\begin{cases} 1 \quad \text{flip1} = \text{flipCoin}(1/2) \\ 1 \quad \text{flip2} = \text{flipCoin}(1/2) \end{cases}flip2 = FilpCoin(1/2)\Omega =
```

```
flip = FilpCoin(1/2)\Omega = \{HEADS, TAILS\}
```

```
\begin{cases} 1 \text{ flip1} = \text{FlipCoin}(1/2) \\ \text{flip2} = \text{FlipCoin}(1/2) \end{cases}flip2 = FilpCoin(1/2)
```
 $\Omega = \{$ (HEADS, HEADS),(HEADS, TAILS),(TAILS, HEADS),(TAILS, TAILS)}

```
roll = RollDie(6)\Omega =
```

```
flip = \text{FlipCoin}(1/2)\Omega = \{HEADS, TAILS\}
```

```
\begin{cases} 1 \text{ flip1} = \text{FlipCoin}(1/2) \\ \text{flip2} = \text{FlipCoin}(1/2) \end{cases}flip2 = FilpCoin(1/2)
```
 $\Omega = \{$ (HEADS, HEADS),(HEADS, TAILS),(TAILS, HEADS),(TAILS, TAILS)}

$$
1 \quad \text{roll} = \text{RollDie}(6)
$$

$$
\Omega = \{1,2,3,4,5,6\}
$$
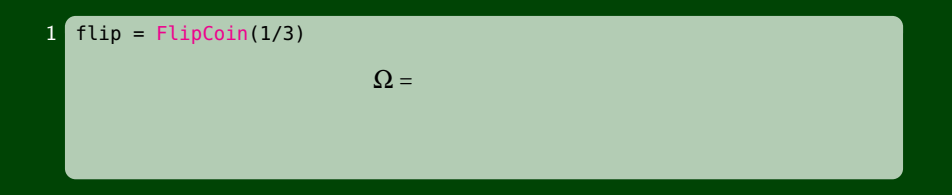

```
1 flip = FlipCoin(1/3)
                             \Omega = \{HEADS, TAILS\}Pr(HEADS) =
```
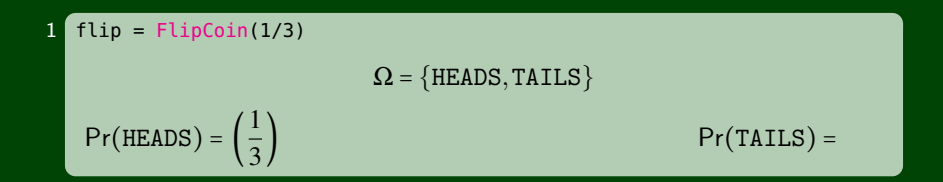

1 flip = 
$$
FlipCoin(1/3)
$$
  
\n
$$
\Omega = \{HEADS, TAILS\}
$$
\n
$$
Pr(HEADS) = \left(\frac{1}{3}\right)
$$
\n
$$
Pr(TAILS) = \left(\frac{2}{3}\right)
$$

 flip = FlipCoin(1/2) **if** flip == HEADS: flip2 = RollDie(2) **else**: flip2 = RollDie(3)

$$
\Omega =
$$

1 flip = 
$$
FlipCoin(1/3)
$$
  
\n
$$
\Omega = \{\text{HEADS}, \text{TAILS}\}
$$
\n
$$
Pr(\text{HEADS}) = \left(\frac{1}{3}\right)
$$
\n
$$
Pr(\text{TAILS}) = \left(\frac{2}{3}\right)
$$

$$
\begin{array}{ll}\n1 & \text{flip = flipCoin(1/2)} \\
2 & \text{if flip == HEADS:} \\
3 & \text{flip2 = RollDie(2)} \\
4 & \text{else:} \\
5 & \text{flip2 = RollDie(3)} \\
0 & = \{(\text{HEADS}, 1), (\text{HEADS}, 2), (\text{TAILS}, 1), (\text{TAILS}, 2), (\text{TAILS}, 3)\} \\
\text{Pr}((\text{HEADS}, 1)) = \n\end{array}
$$

1 flip = FilpCoin(1/3)  
\n
$$
\Omega = \{\text{HEADS}, \text{TAILS}\}
$$
\n
$$
Pr(\text{HEADS}) = \left(\frac{1}{3}\right)
$$
\n
$$
Pr(\text{TAILS}) = \left(\frac{2}{3}\right)
$$

1 flip = 
$$
FlipCoin(1/2)
$$
  
\n2 if flip ==  $HEADS$ :  
\n3 disp =  $RollDie(2)$   
\n4 else:  
\n5 flip2 =  $RollDie(3)$   
\n
$$
\Omega = \{ (HEADS, 1), (HEADS, 2), (TAILS, 1), (TAILS, 2), (TAILS, 3) \}
$$
\n
$$
Pr((HEADS, 1)) = \left(\frac{1}{2}\right)^2
$$
\n
$$
Pr((TAILS, 1)) =
$$

1 flip = FilpCoin(1/3)  
\n
$$
\Omega = \{\text{HEADS}, \text{TAILS}\}
$$
\n
$$
Pr(\text{HEADS}) = \left(\frac{1}{3}\right)
$$
\n
$$
Pr(\text{TAILS}) = \left(\frac{2}{3}\right)
$$

1 flip = 
$$
FlipCoin(1/2)
$$
  
\n2 if flip ==  $HEADS$ :  
\n3 flip2 =  $RollDie(2)$   
\n4 else:  
\n5 flip2 =  $RollDie(3)$   
\n
$$
\Omega = \{ (HEADS, 1), (HEADS, 2), (TAILS, 1), (TAILS, 2), (TAILS, 3) \}
$$
\n
$$
Pr((HEADS, 1)) = \left(\frac{1}{2}\right)^2
$$
\n
$$
Pr((TAILS, 1)) = \left(\frac{1}{2}\right)\left(\frac{1}{3}\right)^2
$$

)

We'll stick with equally-likely outcomes for now.<br>  $\overline{P} \times (\overline{E}) = \frac{|\overline{E}|}{\sqrt{2}}$ K- equally-Likely<br>Out Comes

We'll stick with equally-likely outcomes for now.

If we have a sample space,  $Ω$ , and all the outcomes are equally-likely,

We'll stick with equally-likely outcomes for now.

If we have a sample space,  $\Omega$ , and all the outcomes are equally-likely, then the Pr( $\{x\}$ ) =  $\frac{1}{10}$ ∣Ω∣

We'll stick with equally-likely outcomes for now.

If we have a sample space,  $\Omega$ , and all the outcomes are equally-likely, then the Pr( $\{x\}$ ) =  $\frac{1}{10}$ ∣Ω∣ . So, Pr({*x*1,*x*2,...,*xn*}) =

We'll stick with equally-likely outcomes for now.

If we have a sample space,  $\Omega$ , and all the outcomes are equally-likely, then the Pr( $\{x\}$ ) =  $\frac{1}{10}$ ∣Ω∣ . So, Pr({*x*1,*x*2,...,*xn*}) = *n*  $\frac{n}{|\Omega|}$ . So, Pr $(E)$  =

We'll stick with equally-likely outcomes for now.

If we have a sample space,  $\Omega$ , and all the outcomes are equally-likely, then the Pr( $\{x\}$ ) =  $\frac{1}{10}$ ∣Ω∣ . So, Pr({*x*1,*x*2,...,*xn*}) = *n*  $\frac{n}{|\Omega|}$ . So, Pr $(E) = \frac{|E|}{|\Omega|}$ ∣Ω∣

## **A's Gambling Problem(s) 12**

One of the TAs has a gambling problem. They make all of the following bets with Adam:

- I bet a fair coin will come up HEADS.
- I bet a six-sided die will be even.
- I bet if each of us rolls a six-sided die, the sum will be 7.

Let's model each of these with code, determine the events and sample space, and evaluate the probabilities of each.

```
1 coin = FlipCoin(1/2)
```

```
\Omega = \{HEADS, TAILS\}E = \{HEADS\}
```
#### $1$  coin = FlipCoin(1/2)

```
\Omega = \{HEADS, TAILS\}E = \{HEADS\}Pr(E) = \frac{|E|}{|\Omega|} = \frac{1}{2}
```
#### $1$  roll = RollDie(6)

 $\Omega = \{1, 2, 3, 4, 5, 6\}$  $E = \{2, 4, 6\}$ 

#### $1$  roll = RollDie(6)

$$
\Omega = \{1, 2, 3, 4, 5, 6\}
$$
  

$$
E = \{2, 4, 6\}
$$
  

$$
Pr(E) = \frac{|E|}{|\Omega|} = \frac{3}{6} = \frac{1}{2}
$$

```
\begin{array}{c} \n 1 \quad \text{adamRoll} = \text{RollDie}(6) \\ \n 2 \quad \text{taRoll} = \text{RollDie}(6) \n \end{array}taRoll = RollDie(6)
```

$$
|\mathcal{V}| = \zeta^2
$$

**I bet if each of us rolls a six-sided die, the sum will be 7 15**

```
1 adamRoll = RollDie(6)
2 taRoll = RollDie(6)
```
 $1$  adamRoll = RollDie(6)  $2$  taRoll = RollDie(6)

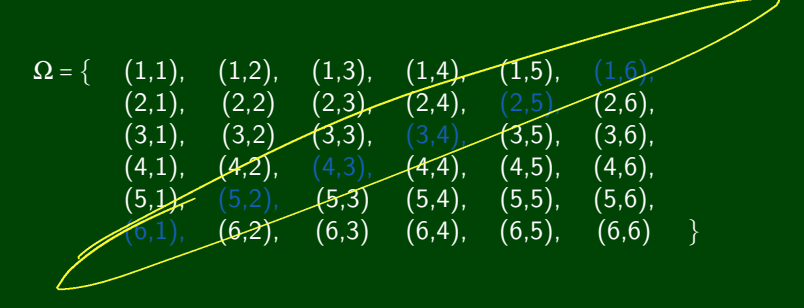

**I bet if each of us rolls a six-sided die, the sum will be 7 15**

 $1$  adamRoll = RollDie(6)  $2$  taRoll = RollDie(6)

$$
\Omega = \{ (1,1), (1,2), (1,3), (1,4), (1,5), (1,6), (2,1), (2,2), (2,3), (2,4), (2,5), (2,6), (3,1), (3,2), (3,3), (3,4), (3,5), (3,6), (4,1), (4,2), (4,3), (4,4), (4,5), (4,6), (5,1), (5,2), (5,3), (5,4), (5,5), (5,6), (6,1), (6,2), (6,3), (6,4), (6,5), (6,6) \}
$$
  

$$
E = \{ (6,1), (5,2), (4,3), (3,4), (2,5), (1,6) \}
$$

 $1$  adamRoll = RollDie(6)  $2$  taRoll = RollDie(6)

$$
\Omega = \{ (1,1), (1,2), (1,3), (1,4), (1,5), (1,6), (2,1), (2,2), (2,3), (2,4), (2,5), (2,6), (3,1), (3,2), (3,3), (3,4), (3,5), (3,6), (4,1), (4,2), (4,3), (4,4), (4,5), (4,6), (5,1), (5,2), (5,3), (5,4), (5,5), (5,6), (6,1), (6,2), (6,3), (6,4), (6,5), (6,6) \}
$$
  

$$
E = \{ (6,1), (5,2), (4,3), (3,4), (2,5), (1,6) \}
$$

So, 
$$
Pr(\text{adamRoll} + \text{taRoll} = 7) = \frac{|E|}{|S|} = \frac{6}{36} = \frac{1}{6}
$$

What is the probability that none of  $n$  people share the same birthday?  $v = 9$  $(3an 1 35an 1)$ 

What is the probability that none of *n* people share the same birthday?

- $1$  person $1 = \text{RollDie}(1/365)$
- $2$  person $2 = \text{RollDie}(1/365)$
- $3 \ldots$
- 4  $person365 = RollDie(1/365)$

What assumptions have we implicitly made with this code?

What is the probability that none of *n* people share the same birthday?

- $1$  person $1 = \text{RollDie}(1/365)$
- $2$  person $2 = \text{RollDie}(1/365)$
- $3<sup>2</sup>$
- 4 person365 =  $RollDie(1/365)$

What assumptions have we implicitly made with this code?

Birthdays are equally likely (not actually true... but close enough)

#### What is the sample space?

∣Ω∣ =

What is the probability that none of *n* people share the same birthday?

- $1$  person $1 = \text{RollDie}(1/365)$
- $2$  person $2 = \text{RollDie}(1/365)$
- $3<sup>2</sup>$
- 4 person365 =  $RollDie(1/365)$

What assumptions have we implicitly made with this code?

Birthdays are equally likely (not actually true... but close enough)

#### What is the sample space?

$$
|\Omega| = |\{(x_1, x_2, \dots, x_n) : 0 < x_i \le 365\}| = 365^n
$$

Let *E* be the event that all people have different birthdays.

What is *E*?

$$
\frac{|E|}{(365)(34)} - (365 - n^2)\left(\frac{365}{n}\right)n! \approx \frac{365 \cdot n!}{(365 - n)!(n)!}
$$

What is the probability that none of *n* people share the same birthday?

- $1$  person $1 = \text{RollDie}(1/365)$
- $2$  person $2 = \text{RollDie}(1/365)$
- $3<sup>2</sup>$
- 4 person365 =  $RollDie(1/365)$

What assumptions have we implicitly made with this code?

**Birthdays are equally likely (not actually true... but close enough)** 

#### What is the sample space?

$$
|\Omega| = |\{(x_1, x_2, \dots, x_n) : 0 < x_i \le 365\}| = 365^n
$$

Let *E* be the event that all people have different birthdays.

What is *E*?

 $|E|$  = 365 × 364 × … × (365 − *n* + 1)

What is the probability that none of *n* people share the same birthday?

Let *E* be the event that all people have different birthdays.

∣Ω∣ = 365*<sup>n</sup>*  $|E|$  = 365 × 364 × … × (365 – *n* + 1) So, Pr(no shared birthdays) =  $\frac{|E|}{|O|}$  $\frac{1}{\vert \Omega \vert}$  =

What is the probability that none of *n* people share the same birthday?

Let *E* be the event that all people have different birthdays.

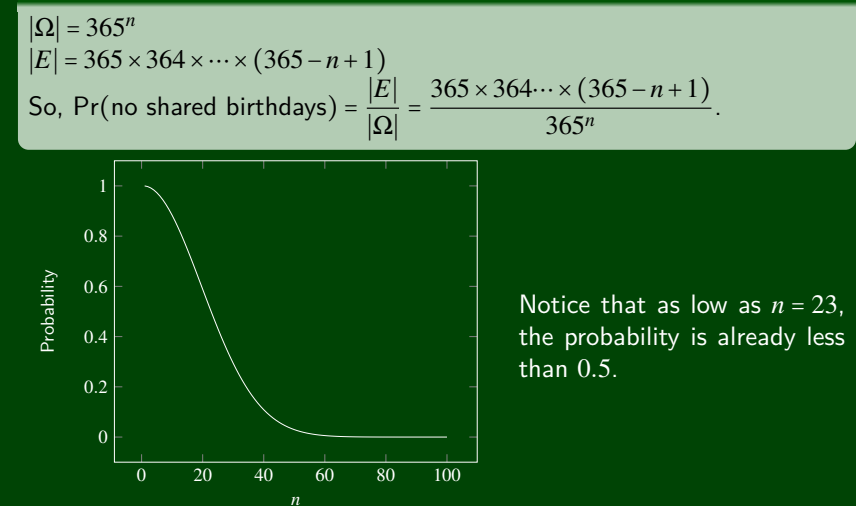

#### The Situation

- *n* chips manufactured
- $\blacksquare$  *k* chips randomly selected for testing
- **none** chip defective

#### What is Pr(defective chip in *k* selected chips)?

#### The Situation

- *n* chips manufactured
- $\blacksquare$  *k* chips randomly selected for testing
- **n** one chip defective

### What is Pr(defective chip in *k* selected chips)?

\n- \n
$$
|\Omega| = \binom{n}{k}
$$
\n
\n- \n $|E| = \binom{1}{1} \binom{n-1}{k-1}$  (choose defective chip; pick remaining chips to test)\n
\n- \n $\Pr(\text{defective chip in } k \text{ selected chips}) = \frac{|E|}{|\Omega|} = \frac{\binom{1}{1} \binom{n-1}{k-1}}{\binom{n}{k}}$ \n
\n

#### What is Pr(the *i*th selected chip is defective)?

#### The Situation

- *n* chips manufactured
- $\blacksquare$  *k* chips randomly selected for testing
- **n** one chip defective

### What is Pr(defective chip in *k* selected chips)?

\n- \n
$$
|\Omega| = \binom{n}{k}
$$
\n
\n- \n $|E| = \binom{1}{1} \binom{n-1}{k-1}$  (choose defective chip; pick remaining chips to test)\n
\n- \n $Pr(\text{defective chip in } k \text{ selected chips}) = \frac{|E|}{|\Omega|} = \frac{\binom{1}{1} \binom{n-1}{k-1}}{\binom{n}{k}}$ \n
\n

#### What is Pr(the *i*th selected chip is defective)?

It is equally likely that each of the *n* chips is the defective one. So, Pr(the *i*th selected chip is defective) = Pr( $E_i$ ) =  $\frac{1}{n}$ *n*  $Pr(\text{defective chip in } k \text{ selected chips}) = Pr(E_1) + Pr(E_2) + \cdots + Pr(E_k) = \frac{k}{k}$  $\frac{n}{n}$ .

#### The Situation

- *n* chips manufactured
- $\blacksquare$  *k* chips randomly selected for testing
- *d* chips defective

### What is Pr(at least one defective chip in *k* selected chips)?

#### The Situation

- *n* chips manufactured
- $\blacksquare$  *k* chips randomly selected for testing
- *d* chips defective

#### What is Pr(at least one defective chip in *k* selected chips)?

Consider Pr(no chip defective in *k* selected chips) instead.

#### The Situation

- *n* chips manufactured
- $\blacksquare$  *k* chips randomly selected for testing
- *d* chips defective

#### What is Pr(at least one defective chip in *k* selected chips)?

Consider Pr(no chip defective in *k* selected chips) instead.

$$
|\Omega| = \binom{n}{k}
$$

$$
\blacksquare |E| = \binom{n-d}{k}
$$
 (choose from non-defective chips)

$$
\blacksquare \Pr(\text{at least one defective in } k) = 1 - \frac{|E|}{|\Omega|} = 1 - \frac{\binom{n-d}{k}}{\binom{n}{k}}
$$